# SE PERFECTIONNER AVEC WORD : LES FONCTIONS AVANCÉES

# **Objectifs**

Utiliser les fonctionnalités avancées du logiciel pour produire des documents élaborés.

# Contenus

Mettre en forme un texte : – Insérer images – Mettre en page – Modifier l'orientation des pages – Définir la fin d'une page Créer et mettre en forme des tableaux : – Insérer/supprimer des lignes ou colonnes – Modifier la mise en forme – Orienter les titres de colonnes – Fusionner ou scinder des cellules – Cadrer du texte ou des chiffres – Poser des tabulations – Utiliser des retraits – Poser des points de suite – Utiliser les fonctions « calcul » du traitement de texte – Utiliser les fonctions intégrées – Élaborer ses propres formules Réaliser un publipostage : – Définir le publipostage – Identifier les étapes de réalisation – Concevoir les éléments nécessaires – Analyser les champs à personnaliser – Créer et saisir une base de données – Concevoir, présenter la lettre type – Fusionner – Visualiser et imprimer

### Pré-requis

Maîtriser l'environnement Windows, l'environnement Word et les fonctions de base du logiciel.

#### Public concerné

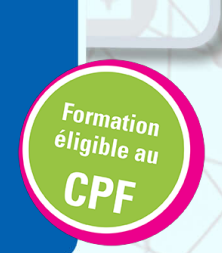

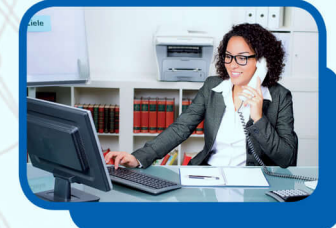

# Validation

Attestation de compétences.Certification TOSA (sous réserve de présentation du candidat à l'examen).

# code RNCP ou RS

RS6159

#### Certificateur et date de la certification

Editions ENI - 23-11-2022

#### Débouchés et poursuites d'études

Possibilité de passer la certification TOSA pour validation d'un niveau de compétences.

**Formation réalisée par** GRETA Auvergne

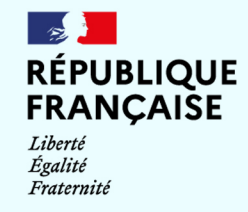

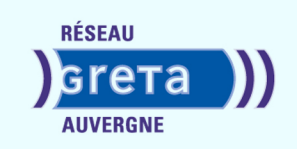

**Site de formation**